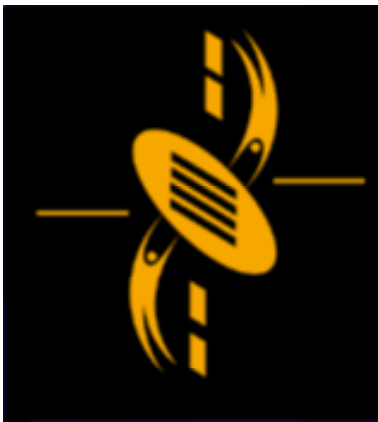

—

دت

**Advanced Multimedia** Development (AMMD) n n n n n n 2004

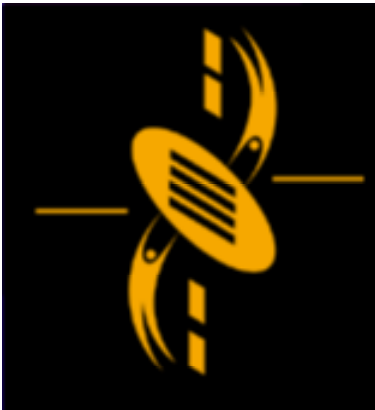

#### **ActionScript Game Overview**

a -

- Project 2 Prototype Report Template Project 2 Prototype Report Template
- Creating Instances Dynamically Creating Instances Dynamically
- Dynamic Event Handlers Dynamic Event Handlers
- Array Methods Array Methods
- 2-D Array; multi-D Arrays 2-D Array; multi-D Arrays
- Game "Match Them Up" Game "Match Them Up"
- Game "Critter Attack" Space Invader Game "Critter Attack" Space Invader

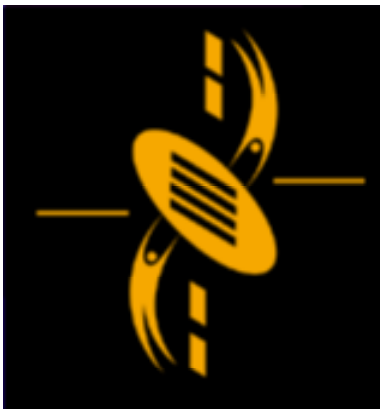

# Project 2 Prototype Report

a

Refer to the subject website for the template Refer to the subject website for the template

Prototype Program & Report Prototype Program & Report

- Due in week 11 Lab - Due in week 11 Lab

- Game category students will be asked to switch to digital book category if they fail to produce to digital book category if they fail to produce game skeleton (or fail to explain code) game skeleton (or fail to explain code) - Game category students will be asked to switch

All students to choose game topic by this week's All students to choose game topic by this week's lab session. (fail to do so => digital book) lab session. (fail to do so => digital book)

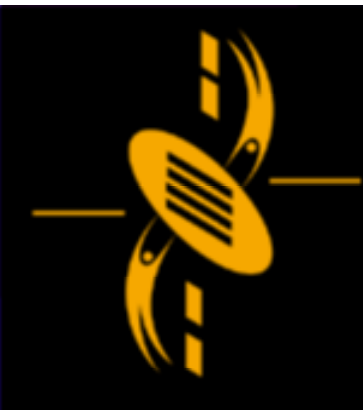

 $\Box$ −'

Reading - P130 to P149 Reading - P130 to P149 So far… we create instances by dragging them So far… we create instances by dragging them there from the library. (Project 1, mouse chaser) there from the library. (Project 1, mouse chaser)

What would happen if we want to create <sup>a</sup> game What would happen if we want to create <sup>a</sup> game where there were many instances moving about where there were many instances moving about the stage? the stage? Instances explode, disappear, re-appear… Instances explode, disappear, re-appear…

Show space invader game… Show space invader game…

Dynamic Movie Clip Instances Dynamic Movie Clip Instances

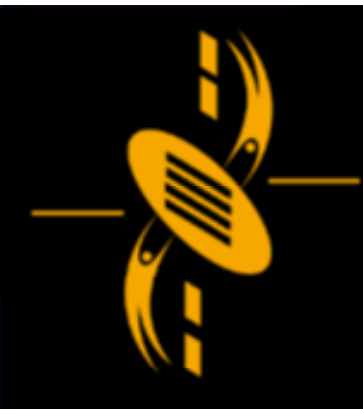

a "

Prepare movie clip – Linkage Prepare movie clip – Linkage Export for ActionScript Export for ActionScript

Built-in function attachMovie Built-in function attachMovie

MovieClip *myMovieClip*.attachMovie (*idName*, MovieClip *myMovieClip*.attachMovie (*idName*, *newName*, *depth* [, *initObject*]); *newName*, *depth* [, *initObject*]);

*idName*: name used exported clip *idName*: name used exported clip *newName*: variable name of new instance *newName*: variable name of new instance *depth*: depth the new clip to occupy (like layer) *depth*: depth the new clip to occupy (like layer) *initObject*: populate properties of new instance *initObject*: populate properties of new instance e.g. \_x, \_y, etc (optional) e.g. \_x, \_y, etc (optional)

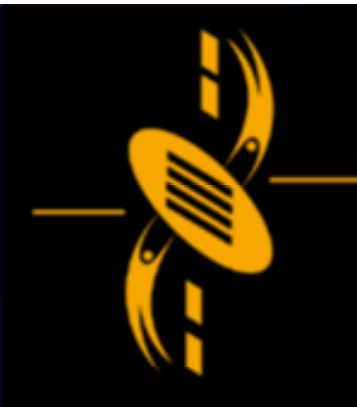

 $\equiv$ a

\_ root.attachMovie ("ball","ball1",1); \_ root.attachMovie ("ball","ball1",1); \_ root.attachMovie ("ball","ball2",2); \_ root.attachMovie ("ball","ball2",2);

ball1. \_ x <sup>=</sup> 100; ball1. \_ x <sup>=</sup> 100; ball1. \_y <sup>=</sup> 100; ball1. \_y <sup>=</sup> 100;

ball2. \_ x <sup>=</sup> 160; ball2. \_ x <sup>=</sup> 160; ball2. \_y <sup>=</sup> 100; ball2. \_y <sup>=</sup> 100;

2 instances created 2 instances created

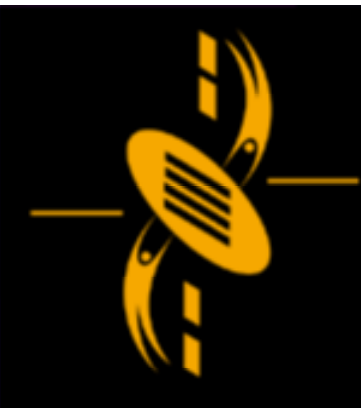

 $\equiv$ a

createEmptyMovieClip ("myBalls",1); //empty movie createEmptyMovieClip ("myBalls",1); //empty movie clip clip

for (i=1; i<6; i++) for (i=1; i<6; i++)

{<br>{

{

} }

myBalls.attachMovie("ball","ball"+i, i); myBalls.attachMovie("ball","ball"+i, i); eval ("myBalls.ball"+i).\_x += i\*100; //create eval ("myBalls.ball"+i).\_x += i\*100; //create variable names at runtime variable names at runtime

myBalls.\_alpha <sup>=</sup> 50; myBalls.\_alpha <sup>=</sup> 50;

Empty Clip as container, attach clip to clip Empty Clip as container, attach clip to clip eval function for creating variable name eval function for creating variable name

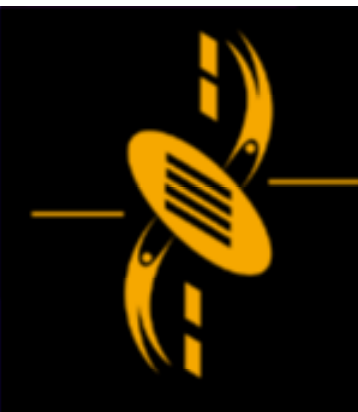

# **Array Methods**

There are <sup>a</sup> lot of in-built array methods There are <sup>a</sup> lot of in-built array methods e.g. toString, reverse e.g. toString, reverse //p192, the reverse method //p192, the reverse method

myArray <sup>=</sup> new Array(); myArray <sup>=</sup> new Array(); for (i=0; i<5; i=i+1) for (i=0; i<5; i=i+1) myArray[i] <sup>=</sup> i; myArray[i] <sup>=</sup> i; trace (myArray.toString()); //print array in string trace (myArray.toString()); //print array in string myArray.reverse(); //reverse myArray.reverse(); //reverse array array trace (myArray.toString()); trace (myArray.toString()); trace ("======================"); trace ("======================");

 $\equiv$  $\Box$ — -

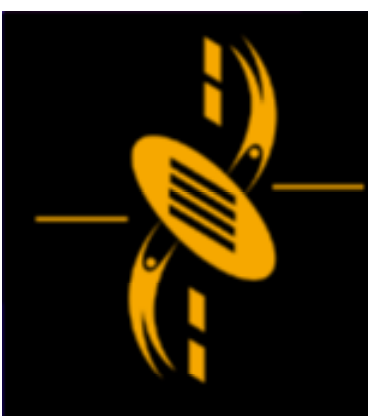

# 2-D Array

}

}

ᆖ دت -

{<br>{

{<br>{

}

}

//p206 multi-dimensional array //p206 multi-dimensional array //2-D array //2-D array

myArray = new Array(); for (i=0; i<5; i <sup>=</sup> i+1) for (i=0; i<5; i <sup>=</sup> i+1)

> myArray[i] <sup>=</sup> new Array(); myArray[i] <sup>=</sup> new Array(); for (j=0; j<5; j=j+1) for (j=0; j<5; j=j+1) {<br>{ {<br>{

myArray[i][j] <sup>=</sup>"["+i+","+j+"]"; myArray[i][j] <sup>=</sup>"["+i+","+j+"]";

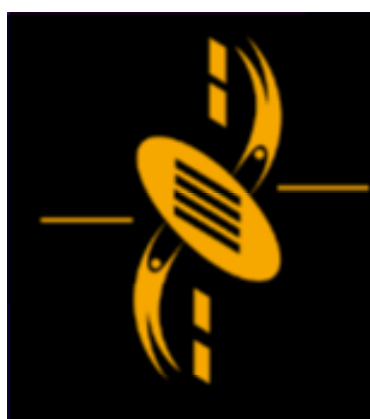

# 2-D Array

{<br>{

{<br>{

{<br>{

}

}

—  $\Box$ a

for (i=0; i<5; i <sup>=</sup> i+1) for (i=0; i<5; i <sup>=</sup> i+1)

myOutputString <sup>=</sup>""; myOutputString <sup>=</sup>""; for (j=0; j<5; j=j+1) for (j=0; j<5; j=j+1) {<br>{

> myOutputString <sup>=</sup> myOutputString <sup>+</sup> myOutputString <sup>=</sup> myOutputString <sup>+</sup> myArray[i][j] <sup>+</sup> " "; myArray[i][j] <sup>+</sup> " ";

} trace(myOutputString); trace(myOutputString); }

What is the output? What is the output?

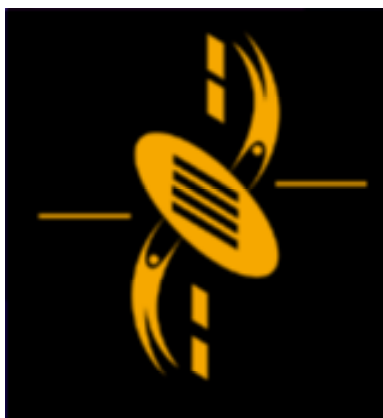

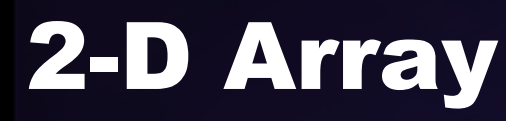

#### Output is… Output is…

a

[0,0] [0,1] [0,2] [0,3] [0,4] [0,0] [0,1] [0,2] [0,3] [0,4] [1,0] [1,1] [1,2] [1,3] [1,4] [1,0] [1,1] [1,2] [1,3] [1,4] [2,0] [2,1] [2,2] [2,3] [2,4] [2,0] [2,1] [2,2] [2,3] [2,4] [3,0] [3,1] [3,2] [3,3] [3,4] [3,0] [3,1] [3,2] [3,3] [3,4] [4,0] [4,1] [4,2] [4,3] [4,4] [4,0] [4,1] [4,2] [4,3] [4,4]

How about 3-D array? 4-D array? How about 3-D array? 4-D array?

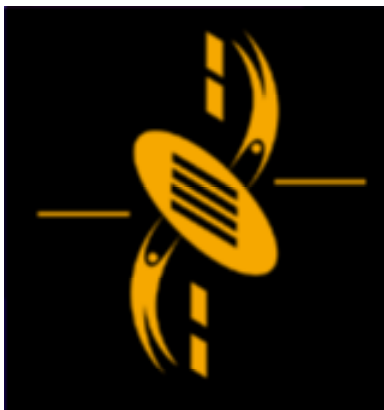

Play the game… Play the game…

Need to read/try textbook Pg210 to 229 Need to read/try textbook Pg210 to 229

Structure… 2-D Array <sup>x</sup> 2 Structure… 2-D Array <sup>x</sup> 2 1 2-D Array for Tiles 1 2-D Array for Tiles 1 2-D Array for blockers 1 2-D Array for blockers

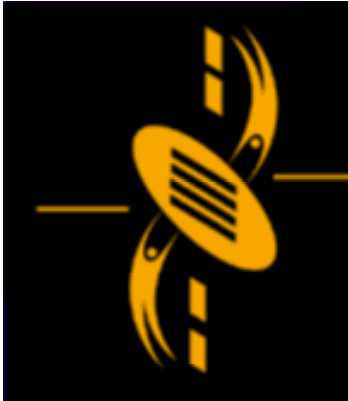

ᆖ

ᆖ

 $=$ - -

 $\Box$ 

æ

# Game – "Match Them Up"

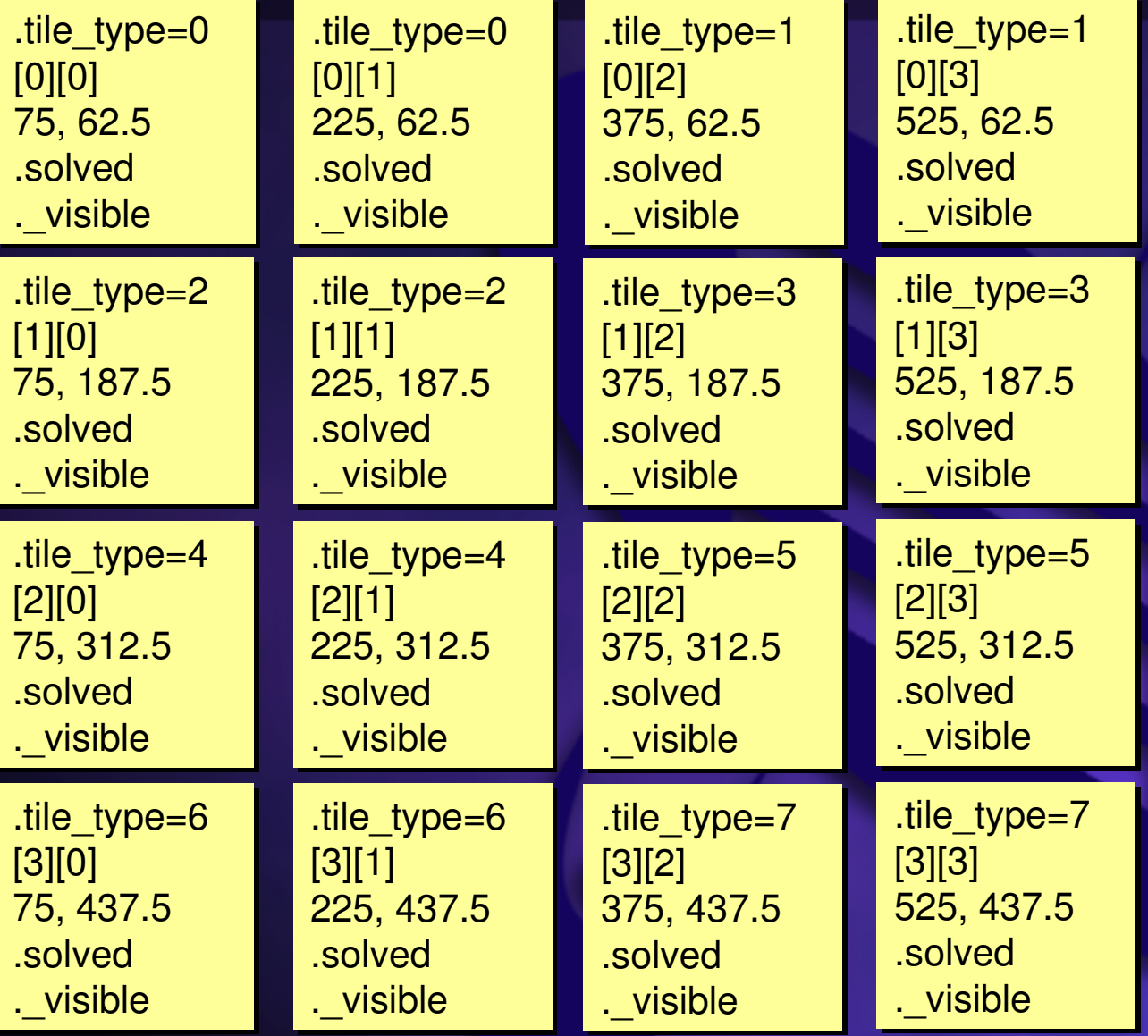

 $\Box$ 

ᆖ

- 1 Create two of each tile instance on the board 1 Create two of each tile instance on the board 2 Create 16 tile blocker instances on the board 2 Create 16 tile blocker instances on the board 3 Lay out the tiles in <sup>a</sup> 4x4 block on the stage 3 Lay out the tiles in <sup>a</sup> 4x4 block on the stage 4 Shuffle the tiles randomly 4 Shuffle the tiles randomly 5 Flip all the tiles face down (use blockers) 5 Flip all the tiles face down (use blockers) 6 Wait for the player to make <sup>a</sup> move by flipping two 6 Wait for the player to make <sup>a</sup> move by flipping two tiles
- 7 If the flipped tiles match and all the tiles are flipped, 7 If the flipped tiles match and all the tiles are flipped, the player wins. Go to step 4 the player wins. Go to step 4
- 8 If the flipped tiles match but not all the tiles are 8 If the flipped tiles match but not all the tiles are flipped, go to step 6 flipped, go to step 6
- 9 If the flipped tiles do not match, flip them back over 9 If the flipped tiles do not match, flip them back over and go to step 6 and go to step 6

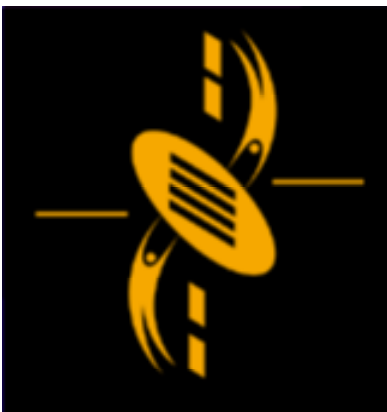

— ᆖ =  $\Box$ 

Random function Random function Math.random() => value from 0 to 1 Math.random() => value from 0 to 1 Math.random() \* 10 => value from 0 to 10 Math.random() \* 10 => value from 0 to 10 Math.floor (Math.random()\*11) => integer 0 to 10 Math.floor (Math.random()\*11) => integer 0 to 10

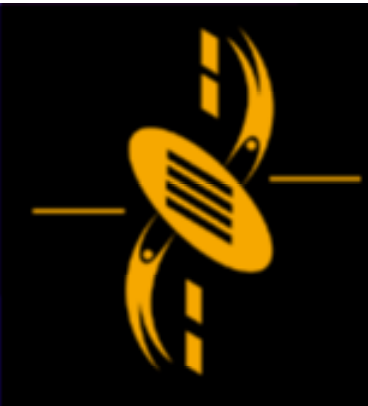

a -

Detecting the User's Mouse Clicks Detecting the User's Mouse Clicks There are several methods There are several methods

- 1. Test for onMouseUp event on the \_root 1. Test for onMouseUp event on the \_root timeline, hit test all the clips timeline, hit test all the clips
- 2. onRelease handler for each tile and let them handle it with <sup>a</sup> function (Mouse Chaser) handle it with <sup>a</sup> function (Mouse Chaser)

For this game… method 1 For this game… method 1 this.onMouseUp <sup>=</sup> function () this.onMouseUp <sup>=</sup> function () {for …. //2-D array {for …. //2-D array tile \_ array[i][j].hitTest (\_root.\_xmouse, \_root.\_ymouse) tile \_ array[i][j].hitTest (\_root.\_xmouse, \_root.\_ymouse) } }

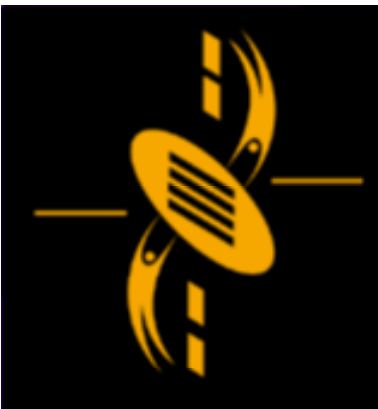

a

…..

Pausing After Second Choice Pausing After Second Choice

number getTimer (); number getTimer (); Tells us the number of milliseconds that passed since Tells us the number of milliseconds that passed since the main movie begin to play. the main movie begin to play.

If (getTimer() <sup>&</sup>gt; time\_at\_last\_pick+1000) … If (getTimer() <sup>&</sup>gt; time\_at\_last\_pick+1000) …

…..time \_ at \_ last \_pick <sup>=</sup> getTimer(); time \_ at \_ last \_pick <sup>=</sup> getTimer();

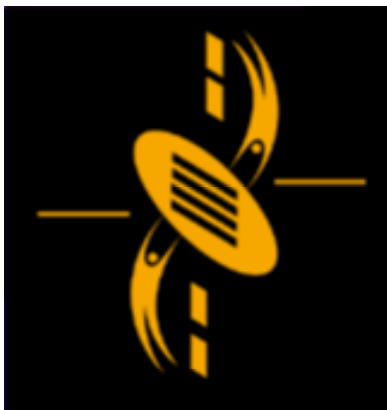

# Game – "Critter Attack"

Play the game… Play the game…

Need to read/try textbook Pg333 to 367 Need to read/try textbook Pg333 to 367

Structure…

Ship movie clip has its onEnterFrame handler Ship movie clip has its onEnterFrame handler Aliens have their own onEnterFrame handler Aliens have their own onEnterFrame handler Use Stage object to get width and height of stage Use Stage object to get width and height of stage

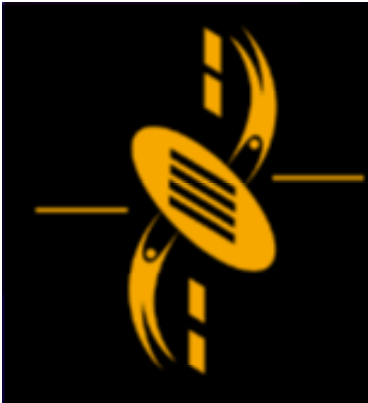

## Game – "Critter Attack"

a

Player controls the spaceship with arrow keys Player controls the spaceship with arrow keys Aliens move as large block back and forth Aliens move as large block back and forth Each Time the aliens get to the edge, they move down Each Time the aliens get to the edge, they move down Spaceship fire lasers using space bar Spaceship fire lasers using space bar Aliens can fire lasers back Aliens can fire lasers back When players shoot an alien, it dies and disappears When players shoot an alien, it dies and disappears When the aliens shoot the player, ship becomes redder When the aliens shoot the player, ship becomes redder If player dies, game ends If player dies, game ends If player kills all the aliens, more faster aliens If player kills all the aliens, more faster aliens

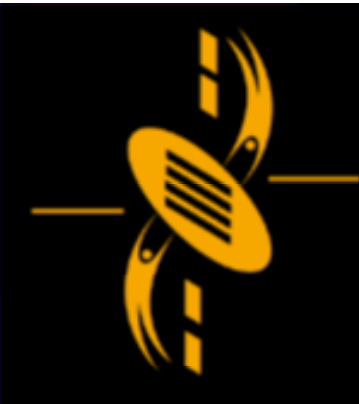

دت حت

{<br>{

{

}

}

# Game – "Critter Attack"

//Detect Keypress ship Dep t h=100; … s hip D e p t h = 1 0 0; … attachMovie(" attachMovie("ship","ship",shipDepth,{\_x:Stage.width/2,\_ y:Stage.height-65,\_xscale:18,\_yscale:18}); ship.o nKey Down=ship Key Down; s hip.o n K e y D o w n = s hip K e y D o w n; function shipKeyDown() …….."ship","ship",shipDepth,{\_x:Stage.width/2,\_

k=Key.getCode(); //get keyboard code when a key is pressed if (k==37) { t r a c e ( "le f t a r r o w p r e s s e d " ); } { t r a c e ( "le f t a r r o w p r e s s e d else if (k==39) { t r a c e ( ""right arrow pressed " ); } { t r a c e ( "else if (k==32) { t r a c e ( " s p a c e b a r p r e s s e d, fir e ..." + k ); } { t r a c e ( """); } "right arrow pressed ""); } s p a c e b a r p r e s s e d, fir e ..." + k ); }

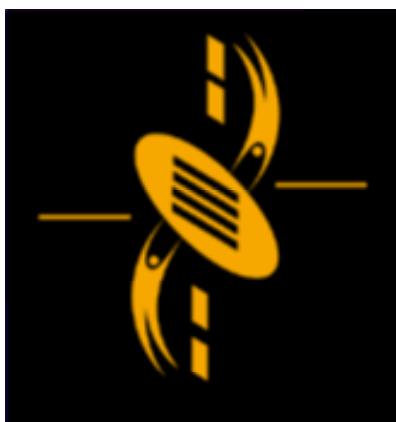

# Conclusion

--

Project 2 Prototype Report Template Project 2 Prototype Report Template Creating Instances Dynamically Creating Instances Dynamically Dynamic Event Handlers Dynamic Event Handlers Array Methods Array Methods 2-D Array; multi-D Arrays 2-D Array; multi-D Arrays Game - "Match Them Up" Game - "Match Them Up" Game - "Critter Attack" - Space Invader Game - "Critter Attack" - Space Invader